### МИНИСТЕРСТВО НАУКИ И ВЫСШЕГО ОБРАЗОВАНИЯ РОССИЙСКОЙ ФЕДЕРАЦИИ

ФЕДЕРАЛЬНОЕ ГОСУДАРСТВЕННОЕ БЮДЖЕТНОЕ ОБРАЗОВАТЕЛЬНОЕ УЧРЕЖДЕНИЕ ВЫСШЕГО ОБРАЗОВАНИЯ «РЯЗАНСКИЙ ГОСУДАРСТВЕННЫЙ РАДИОТЕХНИЧЕСКИЙ УНИВЕРСИТЕТ ИМЕНИ В.Ф. УТКИНА»

Кафедра Радиотехнических устройств

«СОГЛАСОВАНО» Декан факультета радиотехники и телекоммуникаций

/ Холопов И.С.  $2020r$  $\frac{426}{8}$ 06

Заведующий кафедрой радиотехнических устройств

/ Паршин Ю.Н.  $20,20$  r  $\frac{426y}{2}$ 06

«УТВЕРЖДАЮ» Проректор РОПиМД / Корячко А.В.  $20 \ell \ell$ 

### РАБОЧАЯ ПРОГРАММА ДИСЦИПЛИНЫ

ФТД.03 «Сквозное проектирование радиотехнических устройств» название дисциплины шифр

Направление подготовки

11.03.01 Радиотехника

Шифр и название направления подготовки

Направленность (профиль) подготовки

«Беспроводные технологии в радиотехнических системах и устройствах» «Радиофотоника»

> Уровень подготовки Бакалавриат

Квалификация выпускника - бакалавр Бакалавр / специалист

> Формы обучения - очная очная / заочная / очно-заочная

> > Рязань 2020 г

 $\boxed{2}$ 

Рабочая программа составлена с учетом требований федерального государственного образовательного стандарта высшего образования  $\Pi$ O направлению подготовки (специальности) 11.03.01 Радиотехника, утвержденного 19.09.2017, № 931.

Разработчики

Доцент кафедры РТУ **К.Т.Н., ДОЦ.** 

Васильев Е.В.

Рассмотрена и утверждена на заседании кафедры РТУ «16» июня 2020 г., протокол №10.

Заведующий кафедрой Радиотехнических устройств д.т.н., проф.

Nager

Паршин Ю.Н.

### 1. ЦЕЛЬ И ЗАДАЧИ ОСВОЕНИЯ ДИСЦИПЛИНЫ

Целью изучения дисциплины "Сквозное проектирование радиотехнических устройств" является ознакомление студентов с профессиональными пакетами прикладных программ, применяемыми в практической работе современного радиоинженера.

 $\overline{3}$ 

Основные задачи, решаемые в ходе изучения дисциплины:

- обучение студентов основам моделирования радиотехнических устройств с применением современной программной среды схемотехнического моделирования;

- изучение методов моделирования радиоэлектронных схем во временной и частотной области, методы исследования передаточных характеристик по постоянному току, многовариантный анализ, синтез активных и пассивных фильтров, создание моделей компонентов, моделирование структурных схем, метод анализа по Монте-Карло и др.;

- изучение приемов проектирования печатных плат по разработанным принципиальным электрическим схемам.

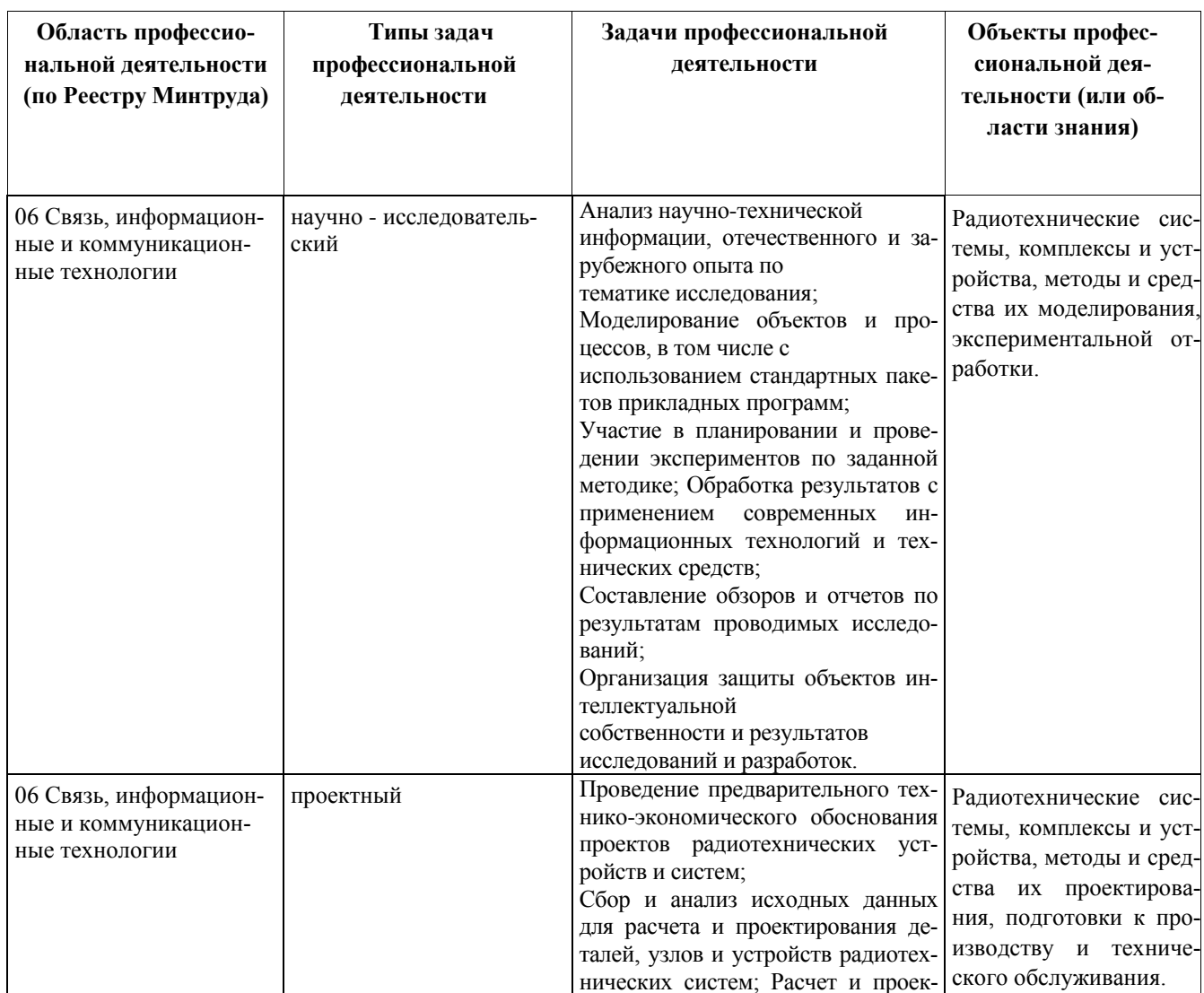

### Перечень основных задач профессиональной деятельности выпускников (по типам)

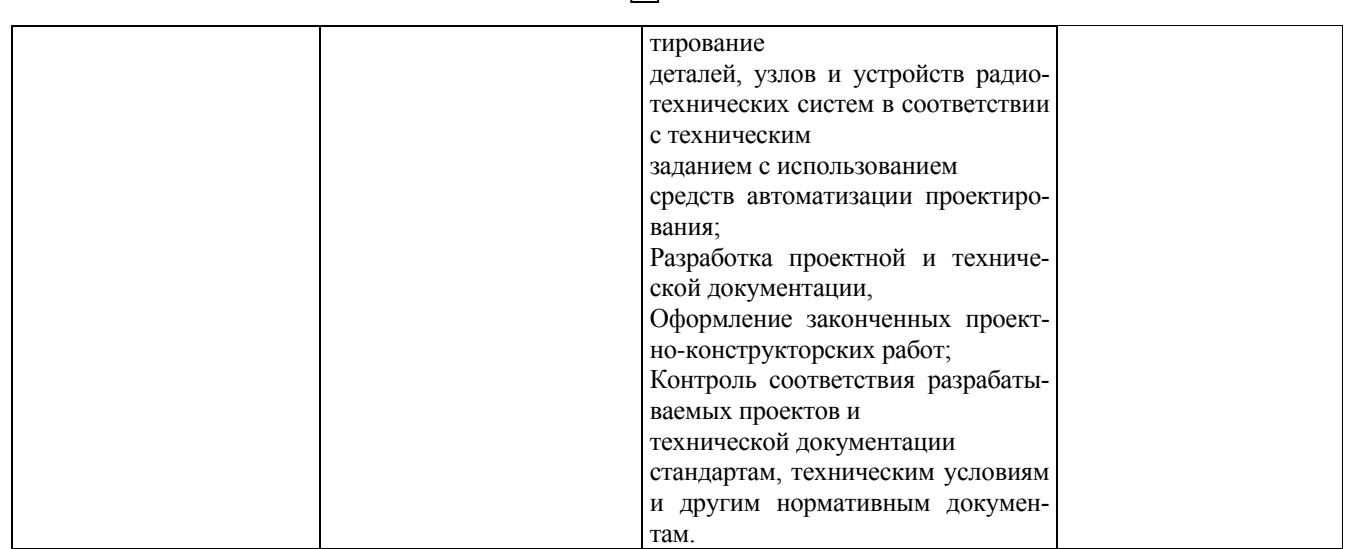

 $\sqrt{4}$ 

#### $2<sub>1</sub>$ **MECTO** ДИСЦИПЛИНЫ  $\mathbf{R}$ СТРУКТУРЕ **ОБРАЗОВАТЕЛЬНОЙ** ПРОГРАММЫ

Дисциплина ФТД.03 «Сквозное проектирование радиотехнических устройств» относится к факультативным дисциплинам Блока 1 «Дисциплины (модули)» основной профессиональной образовательной программы (далее – образовательной программы) бакалавриата «Радиофотоника», «Беспроводные технологии в радиотехнических системах и устройствах», «Радиотехнические системы локации, навигации и телевидения» направления 11.03.01 Ралиотехника.

Для изучения дисциплины обучаемый должен

знать:

базовые принципы анализа и синтеза радиоэлектронных схем;

основные подходы к проектированию радиотехнических систем и устройств; уметь:

производить расчеты структурных и принципиальных электрических схем;

обосновывать принимаемые схемотехнические решения;

владеть:

знаниями о современной элементной базе ВЧ и СВЧ диапазона;

методами расчета типовых каскадов и блоков радиотехнических устройств.

Взаимосвязь с другими дисциплинами. Курс «Сквозное проектирование радиотехнических устройств» содержательно и методологически взаимосвязан с другими курсами, такими как: «Радиотехнические цепи и сигналы», «Схемотехника аналоговых электронных устройств», «Основы компьютерного моделирования и проектирования РЭС», «Устройства генерирования и формирования сигналов».

Компетенции, полученные в результате освоения дисциплины необходимы обучающемупри изучении следующих дисциплин: «Преддипломная практика», «Научно-CЯ исследовательская работа».

# 3. КОМПЕТЕНЦИИ ОБУЧАЮЩЕГОСЯ, ФОРМИРУЕМЫЕ В РЕЗУЛЬТАТЕ ОСВОЕНИЯ ДИСЦИПЛИНЫ

Процесс изучения дисциплины направлен на формирование следующих компетенций в соответствии с ФГОС ВО, ПООП (при наличии) по данному направлению подготовки, а также компетенций (при наличии), установленных университетом.

 $\overline{5}$ 

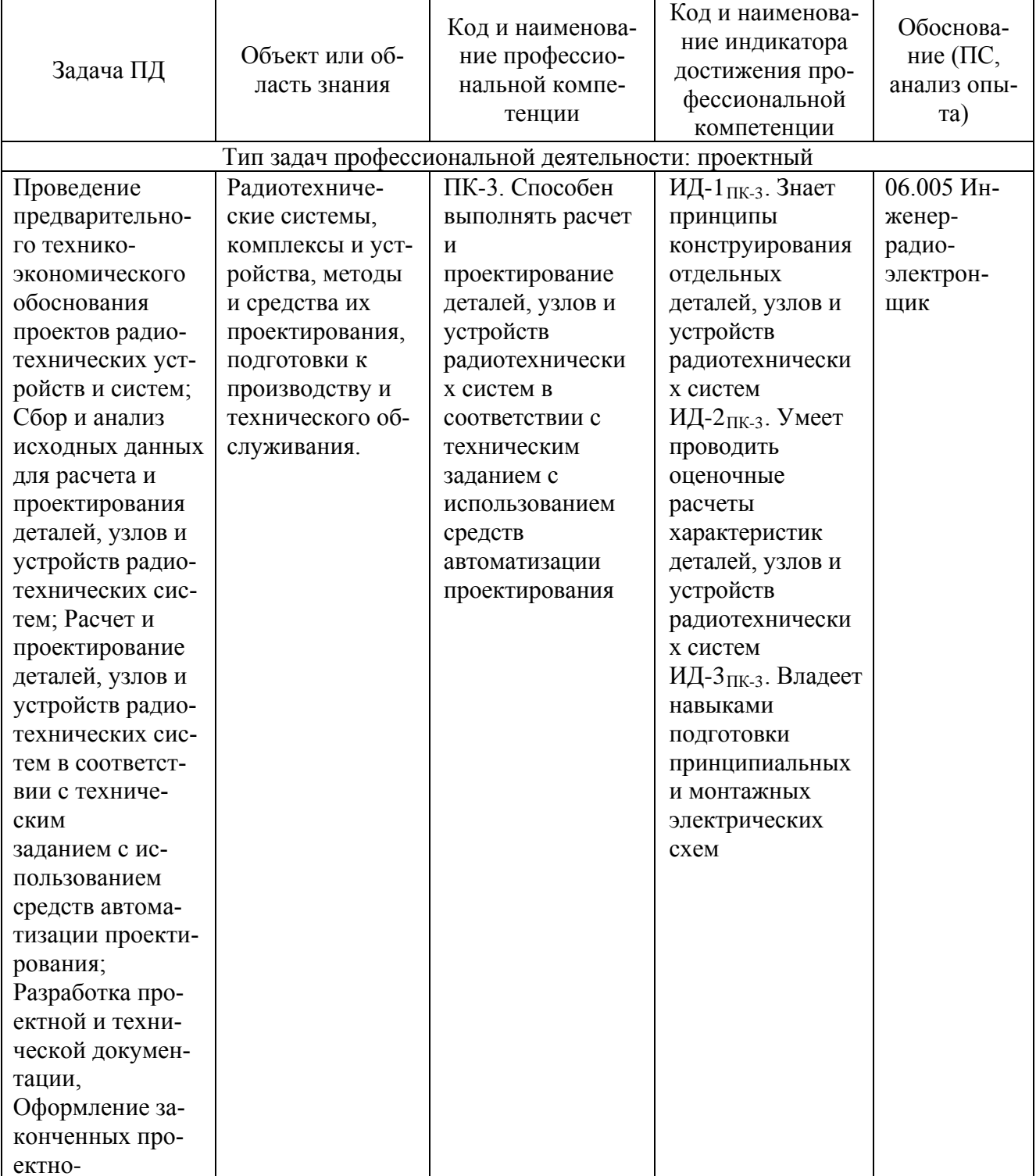

# Рекомендуемые профессиональные компетенции выпускников и индикаторы их достижения (при наличии)

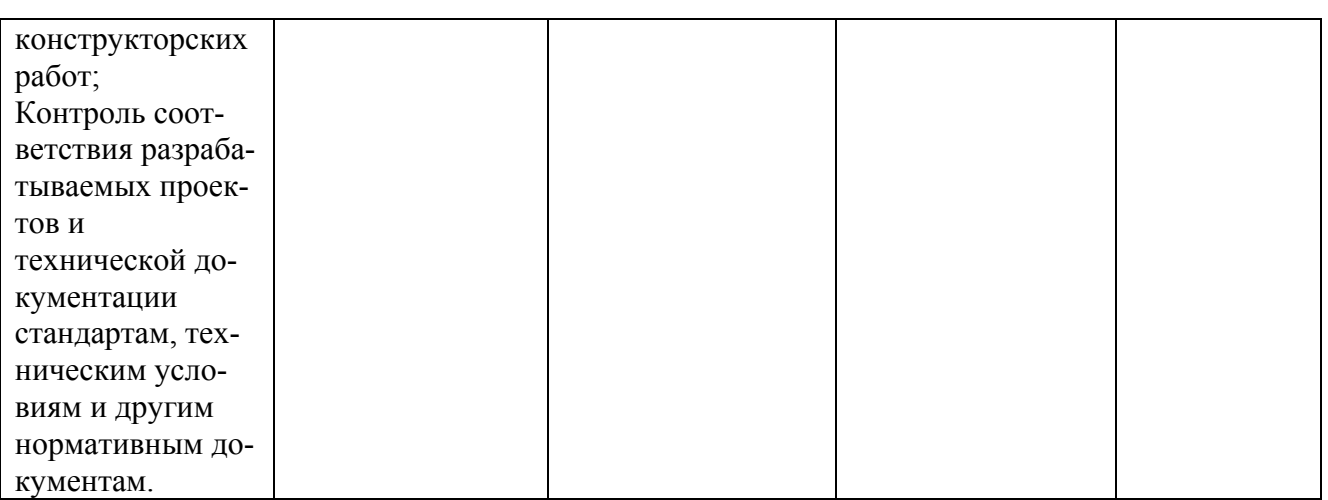

# 4. СТРУКТУРА И СОДЕРЖАНИЕ ДИСЦИПЛИНЫ

4.1 Объем дисциплины по семестрам (курсам) и видам занятий в зачетных единицах с указанием количества академических часов, выделенных на контактную работу обучающихся с преподавателем (по видам занятий) и на самостоятельную работу обучающихся

| ООЩАЯ ТРУДОСМКОСТЬ ДИСЦИПЛИНЫ COCTABINGT 2 ЗАЧЕТНЫХ СДИНИЦЫ (ЭЕ), 72 ЧАС. |           |                |  |  |  |
|---------------------------------------------------------------------------|-----------|----------------|--|--|--|
| Вид учебной работы                                                        | Всего ча- | Семестры       |  |  |  |
|                                                                           | COB       | 7              |  |  |  |
| Аудиторные занятия (всего)                                                | 32,25     | 32,25          |  |  |  |
| В том числе:                                                              |           |                |  |  |  |
| Лекции                                                                    | 32        | 32             |  |  |  |
| Лабораторные работы (ЛР)                                                  |           |                |  |  |  |
| Практические занятия (ПЗ)                                                 |           |                |  |  |  |
| Консультации                                                              |           |                |  |  |  |
| Курсовой проект/(работа) (аудиторная нагрузка)                            |           |                |  |  |  |
| Иные виды контактной работы                                               | 0,25      | 0,25           |  |  |  |
| Самостоятельная работа (всего)                                            | 31        | 31             |  |  |  |
| Контроль                                                                  | 8,75      | 8,75           |  |  |  |
| Вид промежуточной аттестации (зачет, дифференци-                          | зачет     | зачет          |  |  |  |
| рованный зачет, экзамен)                                                  |           |                |  |  |  |
| Общая трудоемкость час                                                    | 72        | 72             |  |  |  |
| Зачетные Единицы Трудоемкости                                             |           | $\overline{2}$ |  |  |  |

Общая трупоемкости писниплини составляет 2 занетни у елицини (ЗЕ) 72 нас

### 4.2 Разделы дисциплины и трудоемкость по видам учебных занятий (в академических часах) Очная форма обучения

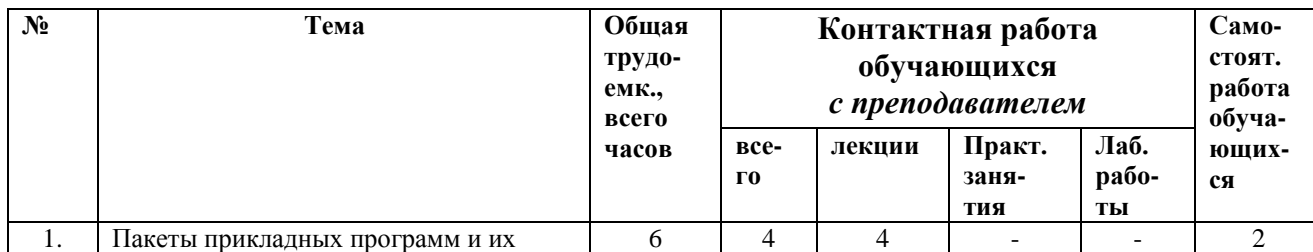

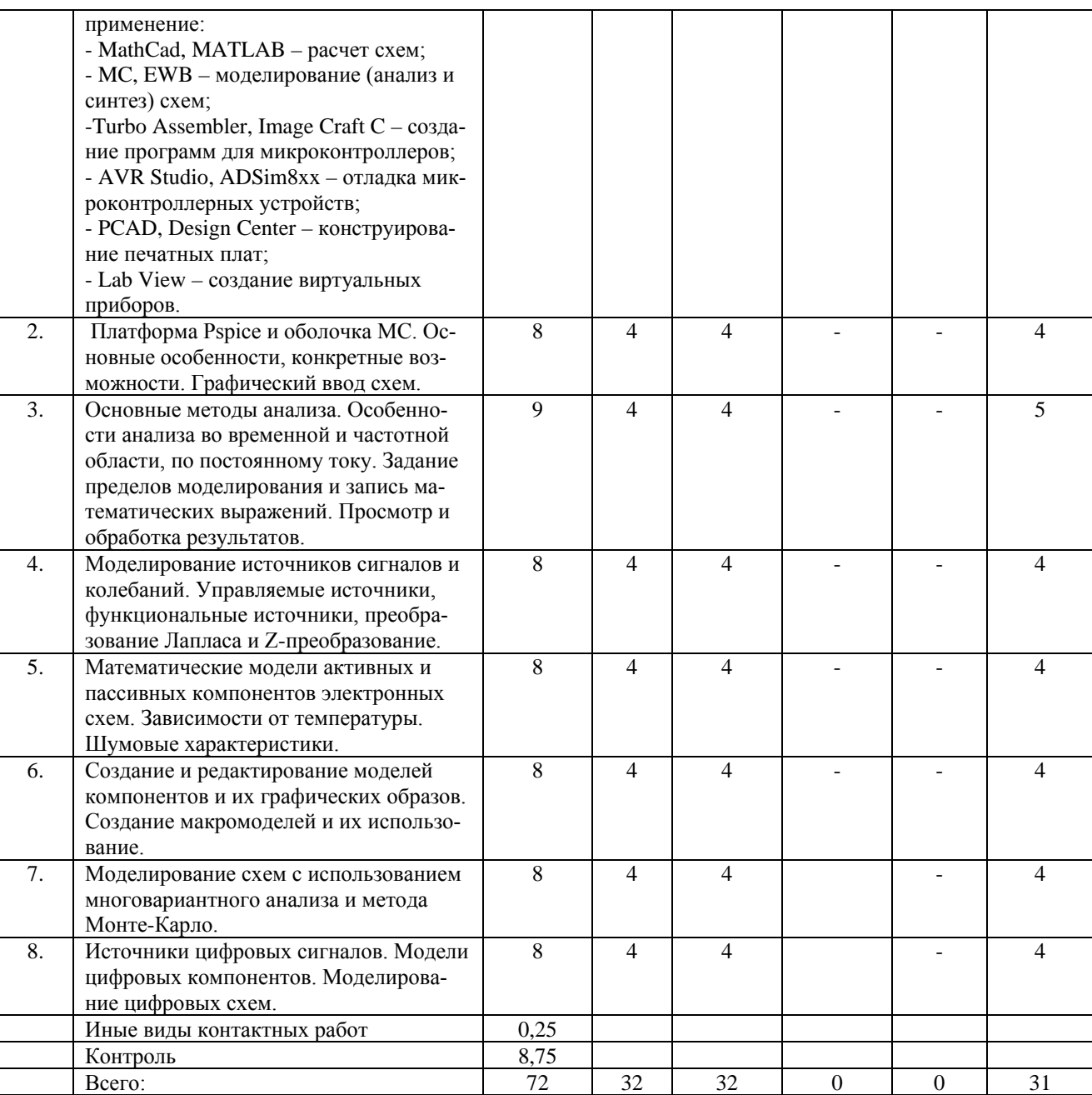

# **4.3 Содержание дисциплины**

# 4.3.1 Лекционные занятия

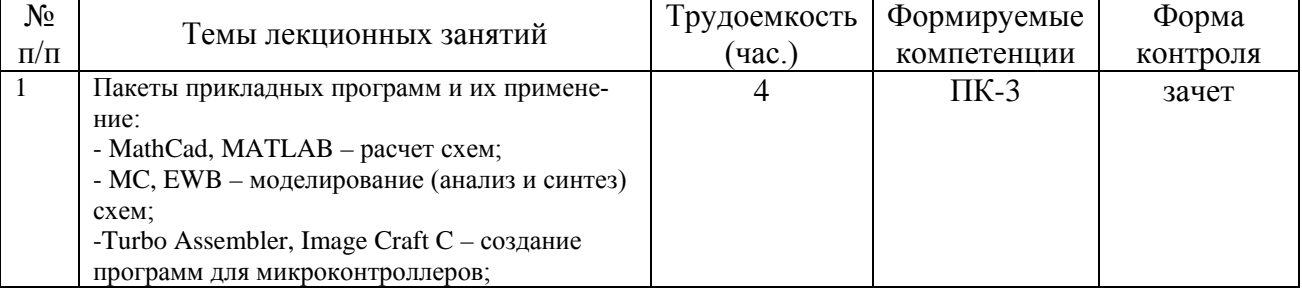

7 7

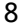

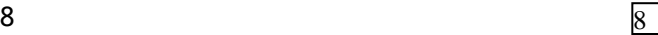

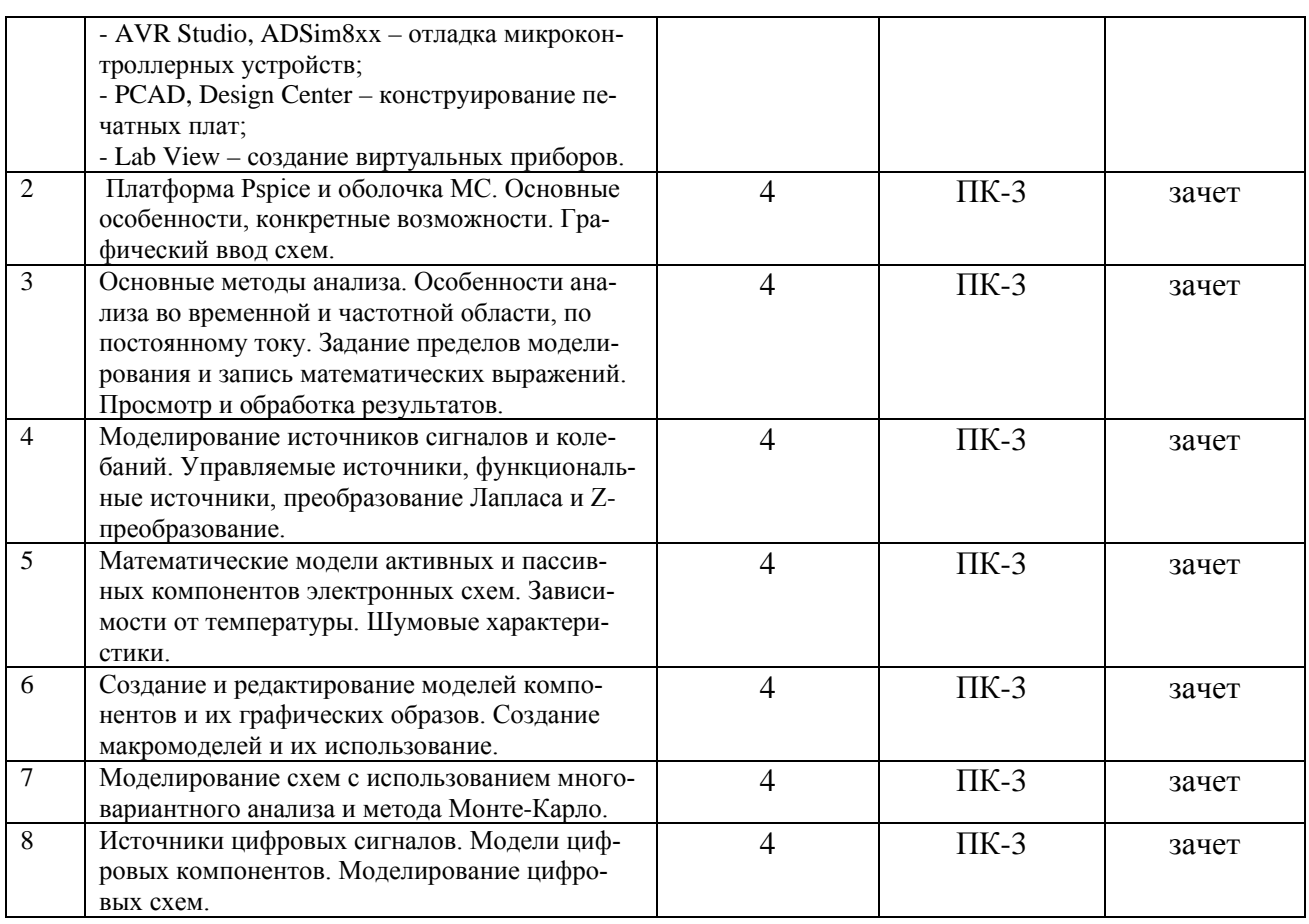

### **5. ОЦЕНОЧНЫЕ МАТЕРИАЛЫ ДЛЯ ПРОВЕДЕНИЯ ПРОМЕЖУТОЧНОЙ АТТЕСТАЦИИ ОБУЧАЮЩИХСЯ ПО ДИСЦИПЛИНЕ**

Оценочные материалы приведены в приложении к рабочей программе дисциплины (см. документ «Оценочные материалы по дисциплине «Сквозное проектирование радиотехнических устройств»).

## 6. **УЧЕБНО-МЕТОДИЧЕСКОЕ ОБЕСПЕЧЕНИЕ ДИСЦИПЛИНЫ**

### **6.1 Основная литература**

1. Разевиг В.Д. Система схемотехнического моделирования МICRO-CAP V. М.: СО-ЛОН, 1997. 273 с.

2. Разевиг В.Д. Применение программ P-CAD и PSpice для схемотехнического моделирования на ПЭВМ: В 4-х выпусках. Вып. 2: Модели компонентов аналоговых устройств. М.: Радио и связь, 1992. 64 с.

3. Методы анализа и синтеза радиотехнических устройств на ПЭВМ: Методические указания к лабораторным работам / Рязан. гос. радиотехн. акад.; Сост. Е.В.Васильев. Рязань,  $2005.32$  с. (№ $3688$ )

4. Васильев Е.В. Моделирование радиоэлектронных схем. Компьютерный лабораторный практикум. Зарегистрировано в РГРТУ: <http://cntibsd.rrtu/data/uch/vasiliev.pdf>

5. Разевиг В.Д. Система проектирования печатных плат ACCEL EDA 15 (P-CAD 2000). М.: Солон-Р, 2001. 416 с.

6. Бродин В.Б., Калинин А.В. Системы на микроконтроллерах и БИС программируемой логики. М.: Издательство ЭКОМ, 2002. 400 с

### **6.2 Дополнительная литература**

1. Разевиг В.Д. Система схемотехнического моделирования и проектирования печатных плат Design Center (PSpice). М.: СК-Пресс, 1996. 272 с.

2. Ануфриев И.Е., Смирнов А.Б., Смирнова Е.Н. MATLAB 7. СПб.: БХВ-Петербург, 2005. 1104 с.

3. Солонина А., Улахович Д, Яковлев Л. Алгоритмы и процессоры цифровой обработки сигналов. С-Пб.: БХВ-Петербург. 2001. 455 с.

4. Поршнев С.В. Компьютерное моделирование физических процессов в системе MATLAB. М.: Горячая линия – Телеком, 2003. 592 с.

5. Дьяконов В. Mathcad 2000: учебный курс. СПб.: Питер, 2000. 592 с.

6. Евстифеев А.В. Микроконтроллеры AVR семейства Classic фирмы "ATMEL". М.: Издательский дом «Додэка-XXI», 2002. 288 с.

7. Потемкин В.Г. Система инженерных и научных расчетов MATLAB 5.х: - В 2-х т. Том 1. М.: ДИАЛОГ-МИФИ, 1999. 366 с.

8. Лопаткин А.В. проектирование печатных плат в системе P-CAD 2001. Учебное пособие для практических занятий. Нижний Новгород: НГТУ. 2002. 178 с.

9. Загидуллин Р.Ш. LabView в исследованиях и разработках. М.: Горячая линия – Телеком, 2005. 352 с.

### **6.3. Методические указания к практическим занятиям/лабораторным занятиям, самостоятельной работе**

Перед выполнением лабораторной работы необходимо внимательно ознакомиться с заданием и теоретическим материалом. Желательно заранее выполнить подготовку шаблона отчета, чтобы на лабораторном занятии осталось время для сдачи работы.

Перед сдачей работы рекомендуется ознакомиться со списком вопросов изучаемой темы и попытаться самостоятельно на них ответить, используя конспект лекций и рекомендуемую литературу. Таким образом, вы сможете сэкономить свое время и время преподавателя.

В часы самостоятельной работы студенты выполняют задачи, которымие им предложены по основным темам дисциплины, а также изучают основную и дополнительную литературу по дисциплине.

Самостоятельная работа включает в себя следующие этапы:

- изучение теоретического материала (работа над конспектом лекции);
- самостоятельное изучение дополнительных информационных ресурсов (доработка конспекта лекции);
- выполнение заданий текущего контроля успеваемости (подготовка к практическому занятию);
- итоговая аттестация по дисциплине (подготовка к зачету и экзамену).

Работа над конспектом лекции: лекции – основной источник информации по предмету, позволяющий не только изучить материал, но и получить представление о наличии других источников, сопоставить разные способы решения задач и практического применения получаемых знаний. Лекции предоставляют возможность «интерактивного» обучения, когда есть возможность задавать преподавателю вопросы и получать на них ответы. Поэтому рекомендуется в день, предшествующий очередной лекции, прочитать конспекты двух предшествующих лекций, обратив особое внимание на содержимое последней лекции.

Подготовка к практическому занятию: состоит в теоретической подготовке (изучение конспекта лекций и дополнительной литературы) и выполнении практических заданий (решение задач, ответы на вопросы и т.д.). Во время самостоятельных занятий студенты выполняют задания, выданные им на предыдущем практическом занятии, готовятся к контрольным работам, выполняют задания типовых расчетов.

Доработка конспекта лекции с применением учебника, методической литературы, дополнительной литературы, интернет-ресурсов: этот вид самостоятельной работы студентов особенно важен в том случае, когда одну и ту же задачу можно решать различными способами, а на лекции изложен только один из них. Кроме того, рабочая программа по математике предполагает рассмотрение некоторых относительно несложных тем только во время самостоятельных занятий, без чтения лектором.

Подготовка к зачету, экзамену: основной вид подготовки – «свертывание» большого объема информации в компактный вид, а также тренировка в ее «развертывании» (примеры к теории, выведение одних закономерностей из других и т.д.). Надо также правильно распределить силы, не только готовясь к самому экзамену, но и позаботившись о допуске к нему (это хорошее посещение занятий, выполнение в назначенный срок типовых расчетов, активность на практических занятиях).

# 7. ПЕРЕЧЕНЬ РЕСУРСОВ ИНФОРМАЦИОННО-ТЕЛЕКОММУНИКАЦИОННОЙ СЕТИ «ИНТЕРНЕТ», НЕОБХОДИМЫХ ДЛЯ ОСВОЕНИЯ ДИСЦИПЛИНЫ

- 1. Электронно-библиотечная система «IPRbooks» [Электронный ресурс]. Режим доступа: доступ из корпоративной сети РГРТУ - свободный, доступ из сети Интернет - по паролю.  $-$  URL: http://www.iprbookshop.ru/.
- 2. Электронно-библиотечная система издательства «Лань» [Электронный ресурс]. Режим доступа: доступ из корпоративной сети РГРТУ - свободный, доступ из сети Интернет - по паролю. - URL: https://www.e.lanbook.com
- 3. Электронная библиотека РГРТУ [Электронный ресурс]. Режим доступа: И3 корпоративной сети  $P \Gamma P \Gamma Y - \pi o \pi p o \pi o$ . - URL: https://elib.rsreu.ru/

#### 8. ПЕРЕЧЕНЬ ИНФОРМАЦИОННЫХ ТЕХНОЛОГИЙ, ИСПОЛЬЗУЕМЫХ ПРИ ОСУЩЕСТВЛЕНИИ ОБРАЗОВАТЕЛЬНОГО ПРОЦЕССА ПО ДИСЦИПЛИНЕ, ВКЛЮЧАЯ **ПЕРЕЧЕНЬ** ПРОГРАММНОГО **ОБЕСПЕЧЕНИЯ** И ИНФОРМАЦИОННЫХ СПРАВОЧНЫХ СИСТЕМ

Операционная система Windows XP (Microsoft Imagine, номер подписки 700102019,  $1<sub>1</sub>$ бессрочно);

Операционная система Windows XP (Microsoft Imagine, номер подписки ID 700565239,  $2.$ бессрочно);

3. Kaspersky Endpoint Security (Коммерческая лицензия на 1000 компьютеров №2922-190228-101204-557-1191, срок действия с 28.02.2019 по 07.03.2021);

- LibreOffice (лицензия LGPL v3);  $\mathbf{4}$ .
- 5. Adobe Acrobat Reader (бесплатная лицензия Adobe);

Справочная правовая система «Консультант Плюс» [Электронный ресурс]. - Режим 6. доступа: доступ из корпоративной сети РГРТУ - свободный.

## 9. МАТЕРИАЛЬНО-ТЕХНИЧЕСКОЕ ОБЕСПЕЧЕНИЕ ДИСЦИПЛИНЫ

 $10.$ 

Для освоения дисциплины необходимы следующие материально-технические ресурсы:

1) аудитория для проведения лекционных и практических занятий, групповых и контроля, индивидуальных консультаций. текущего промежуточной аттестации, оборудованная маркерной (меловой) доской;

аудитория для самостоятельной работы, оснащенная индивидуальной  $2)$ компьютерной техникой с подключением к локальной вычислительной сети и сети Интернет. Лаборатория со специализированным учебным оборудованием.  $3)$ 

 $\boxed{1}$ 

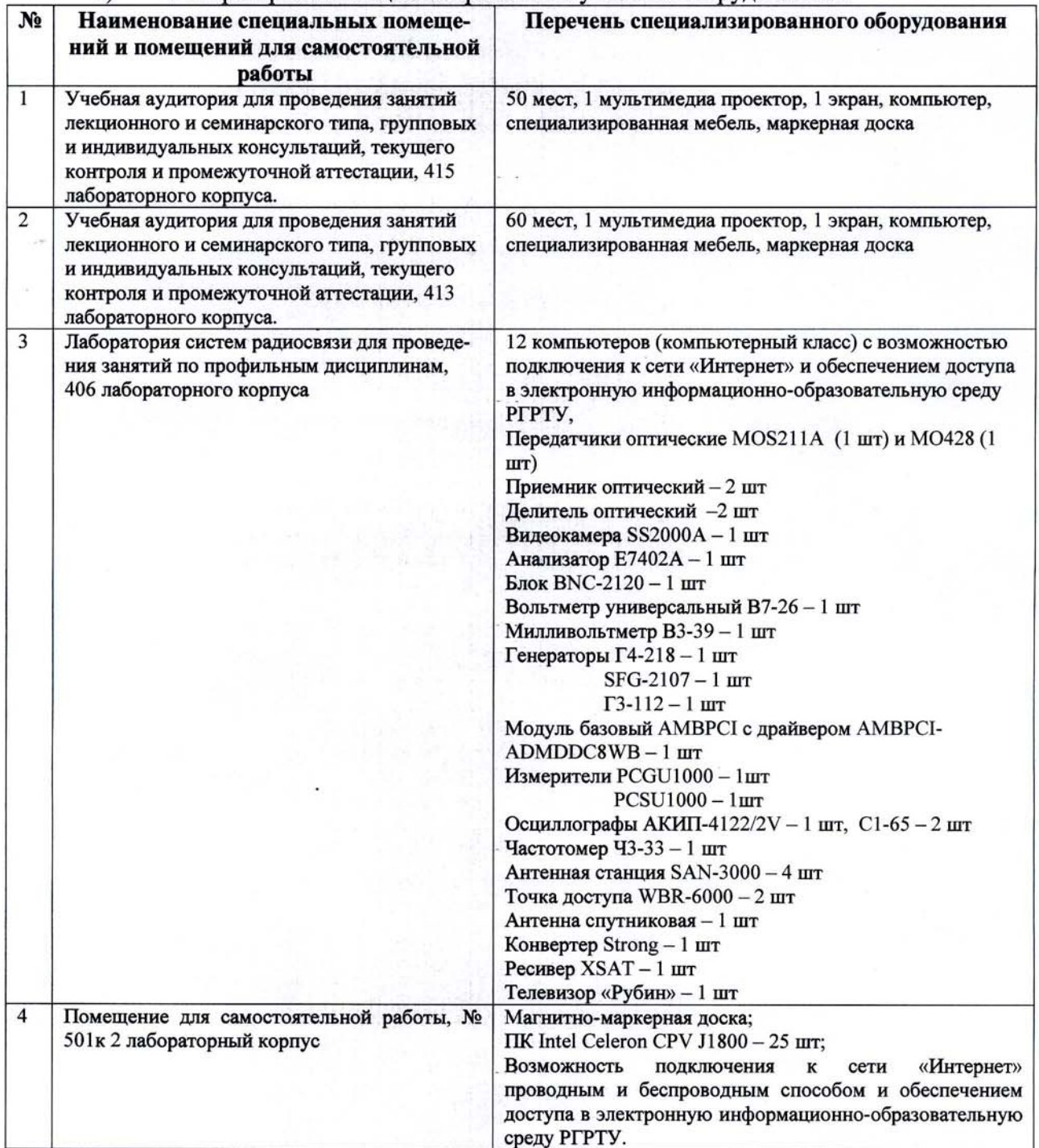

Программу составил:

 $\frac{2}{\sqrt{2}}$ 

(Васильев Е.В.)

 $11$ 

к.т.н., доцент каф. РТУ